# **Troubleshooting Guideline**

#### **Table of Contents**

- [Self Checks](#page-0-0)
	- <sup>o</sup> [Hardware Checklist](#page-0-1)
	- [Device not Working](#page-0-2)
- [Software Checklist](#page-1-0) • [Fix issues](#page-2-0)
	- <sup>o</sup> [Device does not start](#page-2-1)
	- <sup>o</sup> [Device does not connect to the mobile network](#page-2-2)
- [Retoure process](#page-2-3)
- [LoRaWAN Join fails](#page-3-0)

## <span id="page-0-0"></span>Self Checks

#### <span id="page-0-1"></span>**Hardware Checklist**

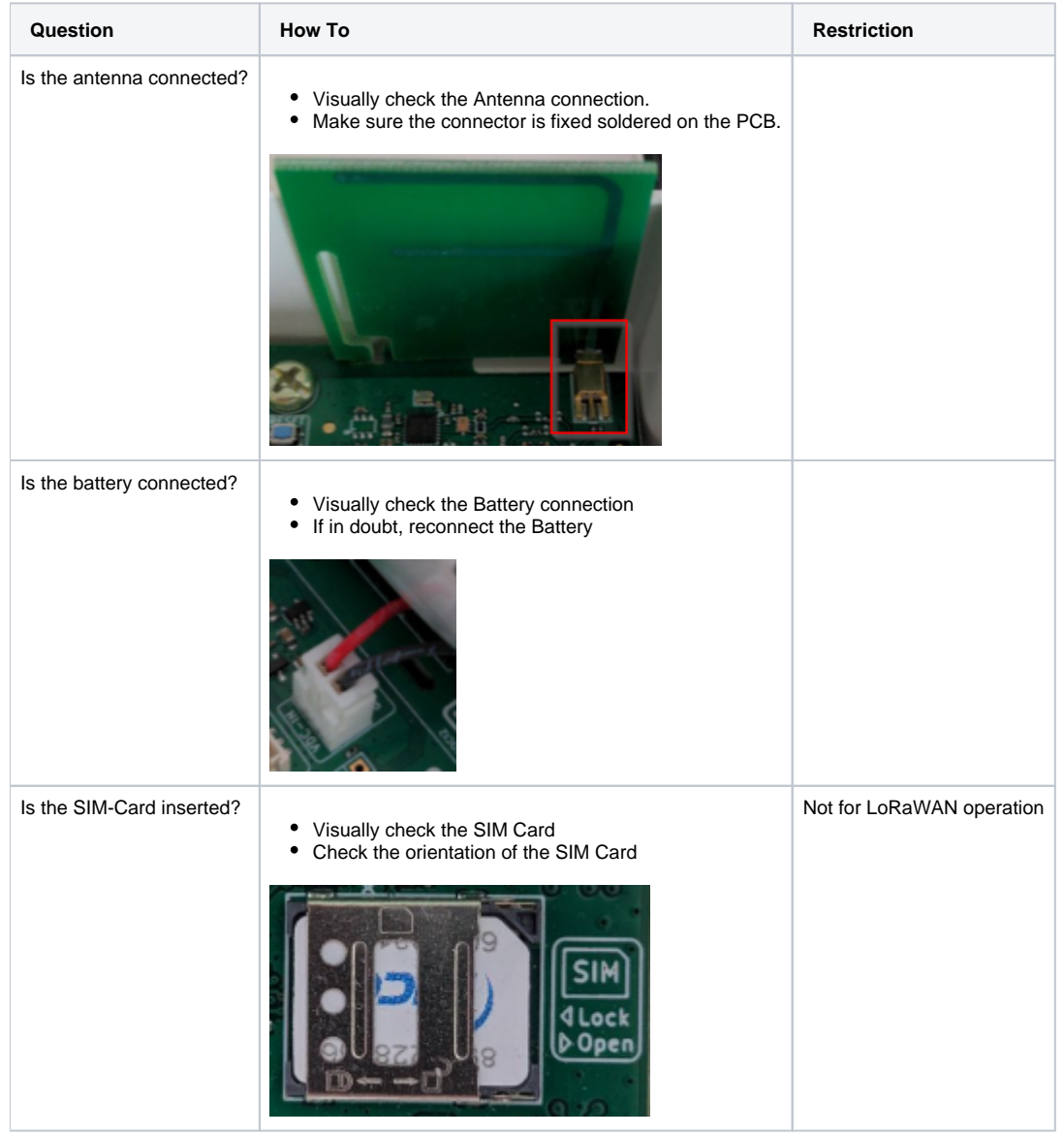

#### <span id="page-0-2"></span>**Device not Working**

The device is not connecting and no remote error analysis is possible. Local access to the device is required.

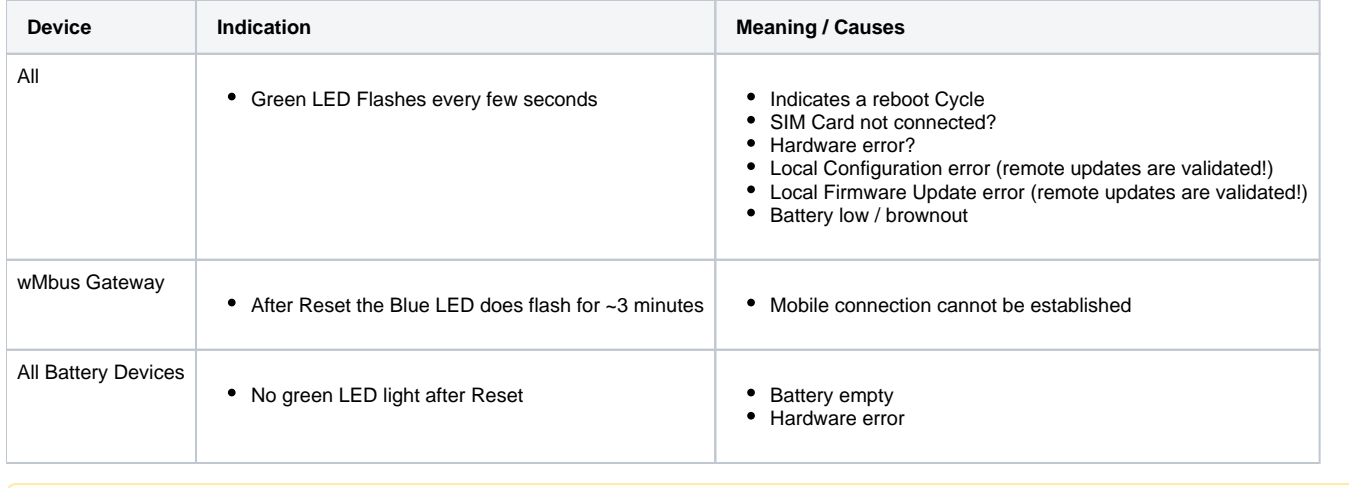

## **Further Error Analysis**

Log from device can indicate the cause

#### <span id="page-1-0"></span>**Software Checklist**

- 1. Connect the Lobaro Configuration Adapter to the Hardware (see: [USB Config Adapter\)](https://doc.lobaro.com/display/PUB/USB+Config+Adapter)
- 2. Install and connect via [Lobaro Maintenance Tool](https://doc.lobaro.com/display/PUB/Lobaro+Maintenance+Tool)

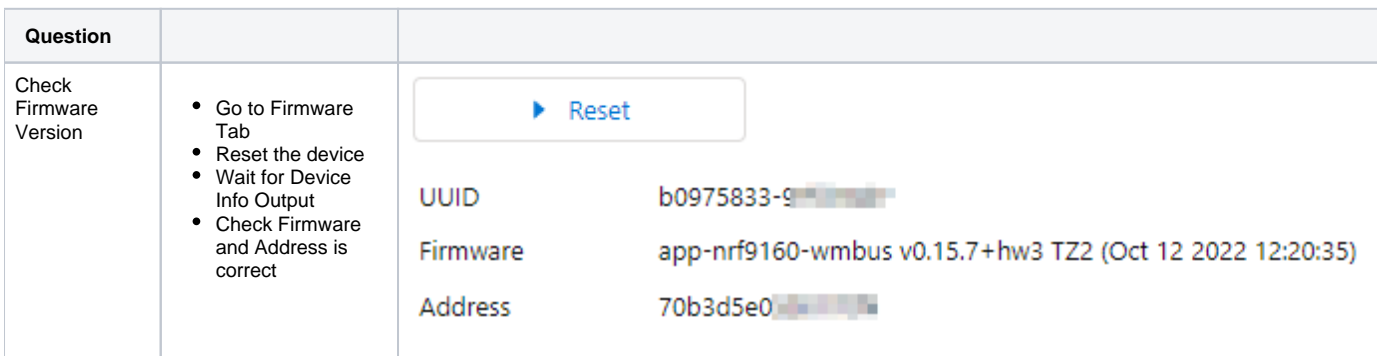

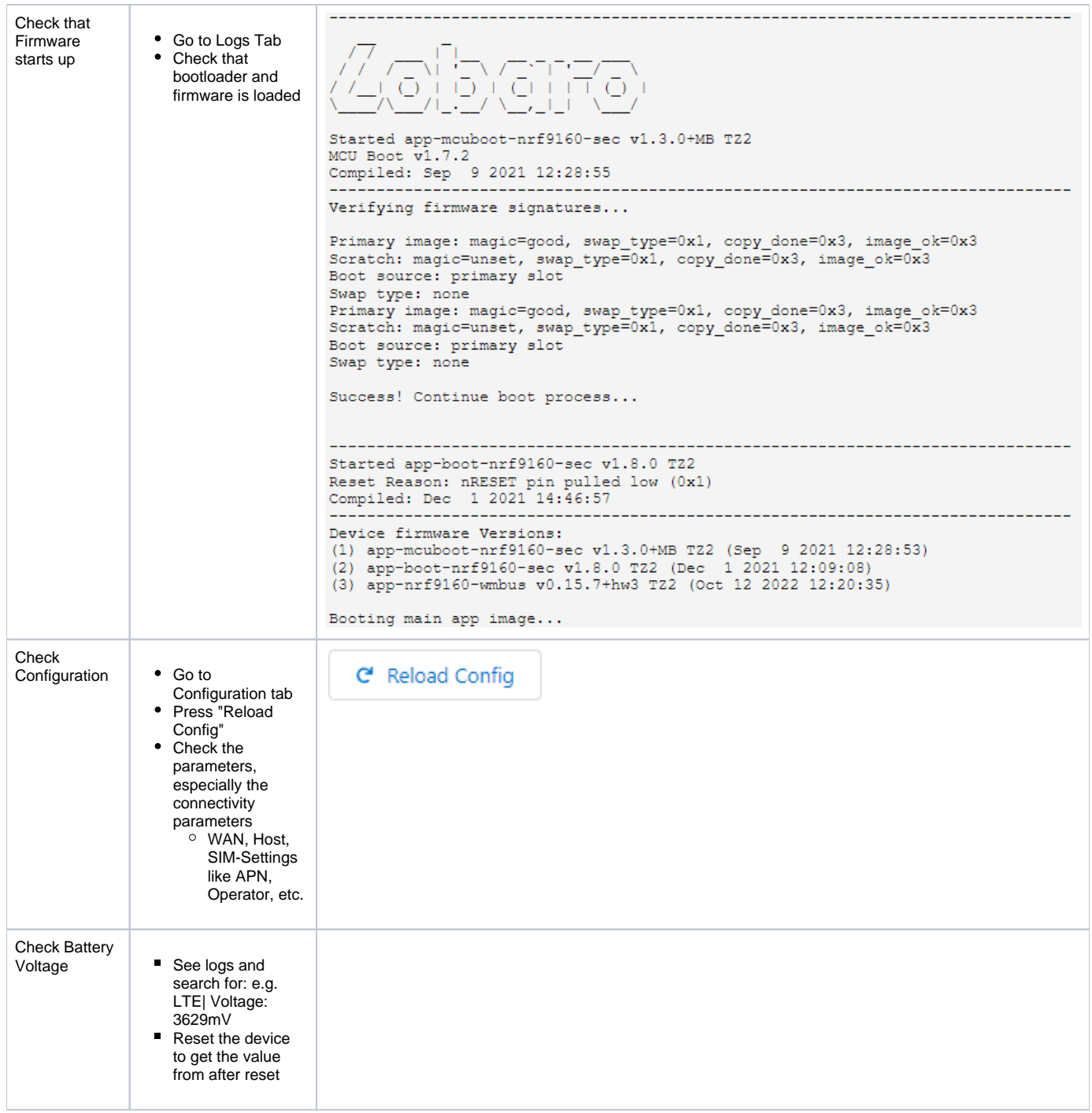

## <span id="page-2-0"></span>Fix issues

### <span id="page-2-1"></span>**Device does not start**

Update the Firmware to the latest or desired version

#### <span id="page-2-2"></span>**Device does not connect to the mobile network**

- Check connection with your mobile operator
- <span id="page-2-3"></span>Try another SIM Card
- Contact Lobaro with a description of the defects, type and number of devices. We will issue an Retour document and number.
- Ship devices without batteries. Else a fee for shipping dangerous goods must be applied.

## <span id="page-3-0"></span>LoRaWAN Join fails

To find the reason for a missing / failing Join Request check the following information:

- What LNS is used?
- Is the device registered with the correct LoRaWAN Version (mostly 1.0.2 for Lobaro Devices)
- Is the device configured to use LoRaWAN v1.0 (v1.1 use should be avoided since it's not certified)
- Are all Device parameters correct in the LNS: DevEUI, JoinEUI (aka AppEUI), AppKey
- Is there a possibility to trace the Join request on LoRaWAN Gateway Level?
- Does the Server states any Errors when receiving the Join Request
- Is there any error indication inside the device log?
	- e.g. "hw error for tx data up"